#### **ICMC USP**1.semestre/2011

### SCC120 - ICC

Aula: Comandos em C

Profa. Roseli Ap. Francelin Romero

# O comando *if*

```
if ( expressão é verdadeira 
)
  execute comando ou bloco de comandos ;
else /* se expressão é falsa */
  execute comando ou bloco de comandos ;
Ex:if ( count > 9 )
           count = 0;
   else
```

```
count++;
```
É possível aninhar construções do tipo if-else em diversos níveis

```
if (cond1)
 f (cond1) \qquad \qquad /* if1 */
  if (cond2) /* if2 */
    comando if2; 
  else\frac{1}{2} /* else2 */
    comando else2;
else\frac{1}{2} /* else1 */
  if (cond3) /* if3 */
    if (cond4) /* if4 */
      comando if4;
   else\frac{1}{2} /* else4 */
      comando else4;
 else/* else3 */comando else3;
```
*if -* exemplo

```
#include <stdio.h>
void main ()
{
     int num;
     printf ("Digite um numero: ");
     scanf ("%d",&num);
     if (num > 10)
           printf ("\n\n O numero e maior que 10");
     if (num == 10)
     \{printf ("\n\n Voce acertou!\n");
           printf ("O numero e igual a 10.");
     }
     if (num < 10)
           printf ("\n\n O numero e menor que 10");
}
```
### O comando *if*

Podemos pensar no comando **else** como sendo um complemento do comando **if**. O comando **if** completo tem a seguinte forma geral:

> **if** (condição) { seqüência\_de\_comandos\_1; } **else** { seqüência\_de\_comandos\_2; }

O **if** aninhado é simplesmente um **if** dentro da declaração de um outro **if** externo. O único cuidado que devemos ter é o de saber exatamente a qual **if** um determinado **else** está ligado.

```
\#include \ltstdio.h>void main ()
\{int num;
     printf ("Digite um numero: ");
     scanf ("%d", &num);
     if (num == 10)\{printf ("\n\n Voce acertou!\n");
           printf ("O numero e igual a 10.\n");
      }<br>}
     else\{if (num > 10)
                 printf ("O numero e maior que 10.");
           elseprintf ("O numero e menor que 10.");
     }
```
}

Observe sempre a correspondência entre if's e else's

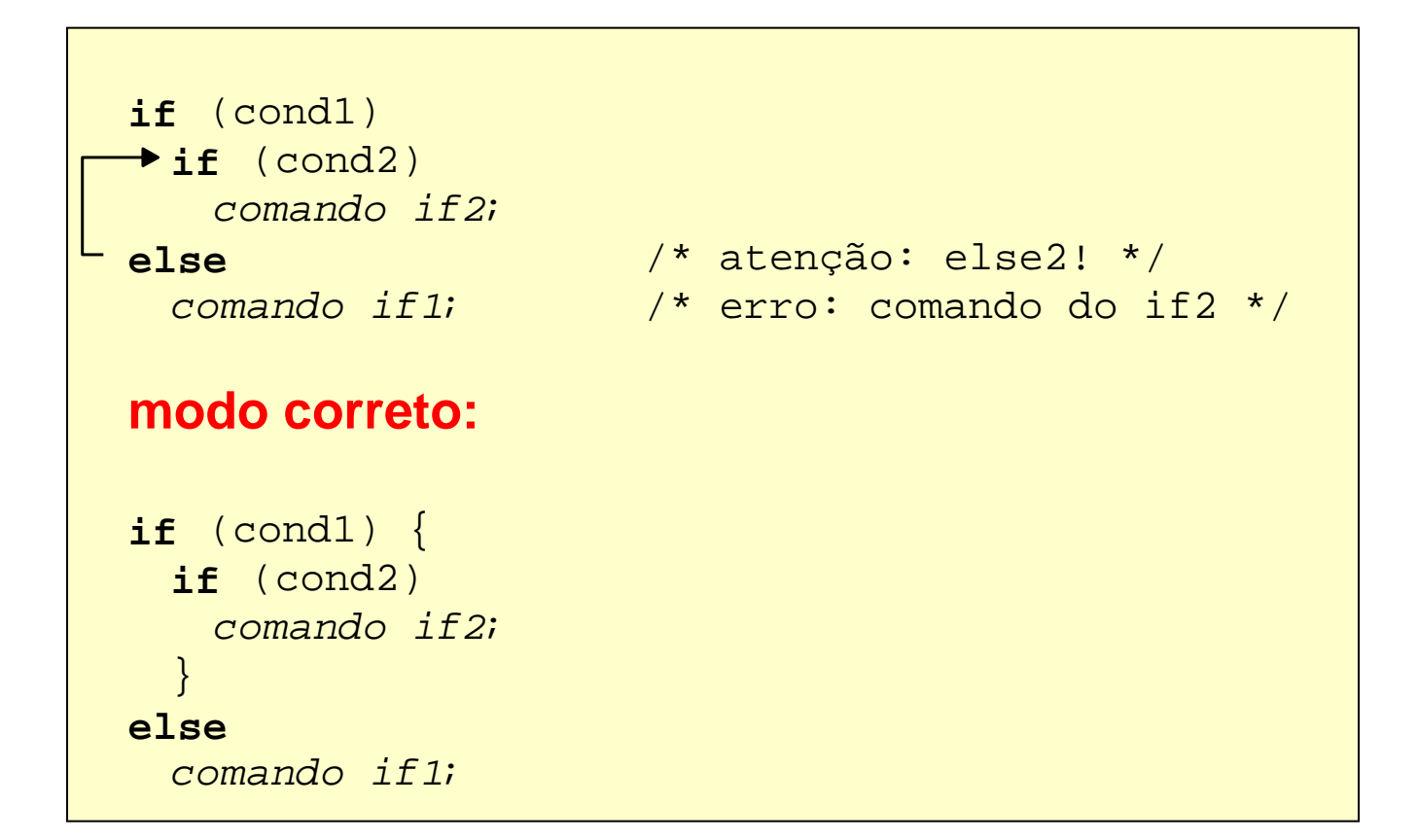

### O *else*

- A expressão da condição será avaliada:
	- ♦Se ela for diferente de zero, a seqüência\_comandos\_1 será executada.
	- ♦ Se for zero a seqüência\_comandos\_2 será executada.

É importante nunca esquecer que, quando usamos a estrutura **if**-**else**, estamos garantindo que uma das duas declarações será executada.

*if -* exemplo

```
#include <stdio.h>
void main ( )
\{int num;
      printf ("Digite um numero: ");
     scanf ("%d", &num);
     if (num == 10)\bigg\{printf ("\n\n Voce acertou!\n");
           printf ("O numero e igual a 10.\n");
      }
     else\{printf ("\n\n Voce errou!\n");
           printf ("O numero e diferente de 10.\n");
      }
}
```
#### Outro exemplo

• Converter um *string* tipo "10" para um valor binário

```
...char str[] = "10";
if (str[0] == '0')if (str[1] == '0') printf("Zero");
  else printf("Um");
else /* str[0] == '1' */if (str[1] == '0') printf("Dois");
  else printf("Tres");
```
**...**

## Encadeamento *if-else-if*

*if* (teste $\_1$ ) <comando $\_1$ >; *else if* (teste  $\angle$ 2) < comando  $\angle$  2>; *else if* (teste  $\frac{3}{2}$  <comando  $\frac{3}{2}$ ;

else <comando n>;

. .

• No encadeamento apenas *um* dos *<sup>n</sup>* comandos será executado: o primeiro cujo teste for verdadeiro

```
Encadeamento if-else-if
```
A estrutura **if-else-if** é apenas uma extensão da estrutura **if-else**. Sua forma geral é:

```
if (condição_1) {
   seqüência_de_comandos_1;
} 
else if (condição_2) {
   seqüência_de_comandos_2;
} 
. . .else if (condição_n) {
    seqüência_de_comandos_n;
} 
else {
    seqüência_de_comandos_default;
}
```
*else-if -* exemplo

```
#include <stdio.h>void main ()
\{int num;
     printf ("Digite um numero: ");
     scanf ("%d",&num);
     if (num > 10)
           printf ("\n\n O numero e maior que 10");
     else if (num == 10)
     \{printf ("\n\n Voce acertou!\n");
           printf ("O numero e igual a 10.");
     }
     else if (num < 10)
         printf ("\n\n O numero e menor que 10");
}
```
Encadeamento *if-else-if*

Exemplo: escrever o nome de um dígito '0' -> "zero", '1' -> "um", etc.

```
if (ch == '0') printf("Zero");
else if (ch=='1') printf("Um");
else if (ch=='2') printf("Dois");
else if ...
else if (ch=='9') printf("Nove");
else printf("Nao era um digito!");
```
...

...

# A Expressão Condicional

Quando o compilador avalia uma condição, ele quer um valor de retorno para poder tomar a decisão. Mas esta expressão não necessita ser uma expressão no sentido convencional. Uma variável sozinha pode ser uma "expressão" e esta retorna o seu próprio valor. Assim:

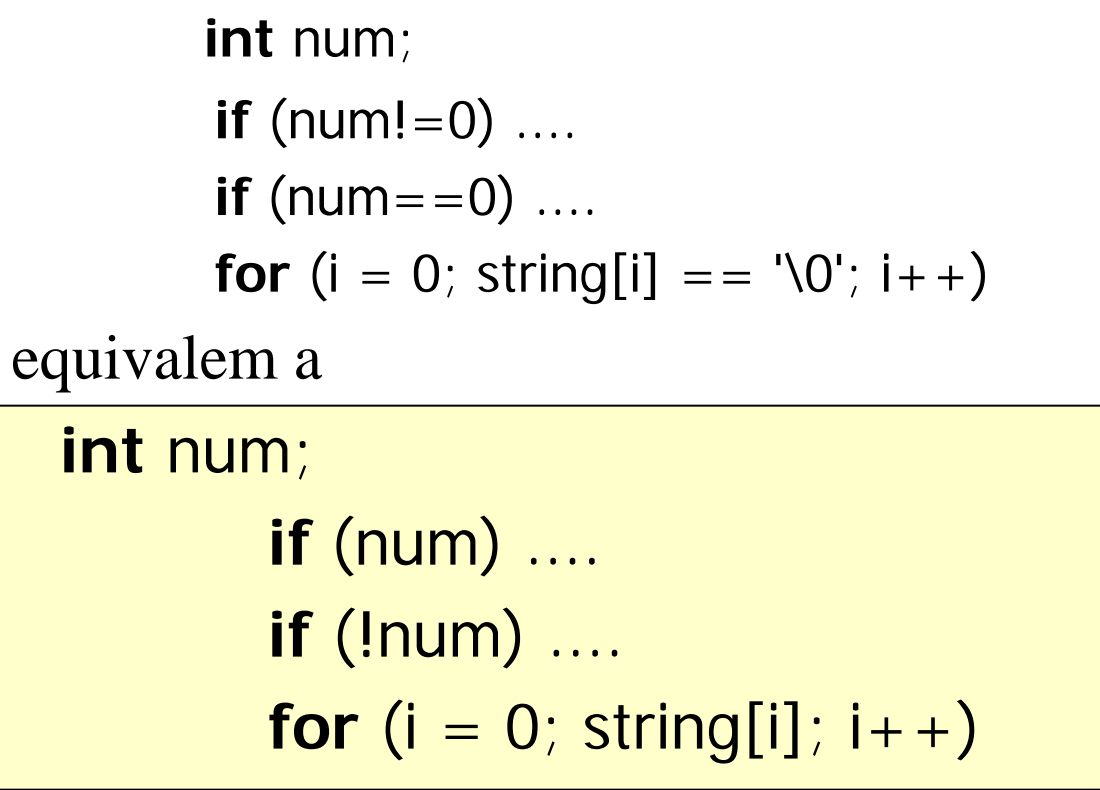

## O Operador ?

Uma expressão como: **if**  $(a > 0)$  $b = -150$ ; **else** $b = 150$ ; pode ser simplificada usando-se o operador **?** da

seguinte maneira:

 $b = a > 0$  ?  $-150 : 150$ ;

# Expressão Condicional **?**

- A expressão condicional "? :" é uma simplificação do if-else utilizada tipicamente para atribuições condicionais: exp1 ?exp2**:**exp3 ≈ **if** (exp1)?exp2; **else** exp3;
- Ex:implementando  $z = max(x, y)$  com: *if:* if  $(x > y)$  z=x; else z=y; *?:* z = (x > y) ? x : y;

# Exemplo

• O que faz o trecho de código abaixo ?

```
...\text{consta} = 0;
for (index=0; index < 1000; index++)
 {<br>}
  printf("%d", conta);
  conta = (conta==8) ? 0 : conta+1; 
 }<br>}
```
#### O comando *switch*

**switch** ( valor ) { **case** valor1: comandos1; **break**; **case** valork: comandosk; **break**; **default**: comandos\_*default*; **break**; }

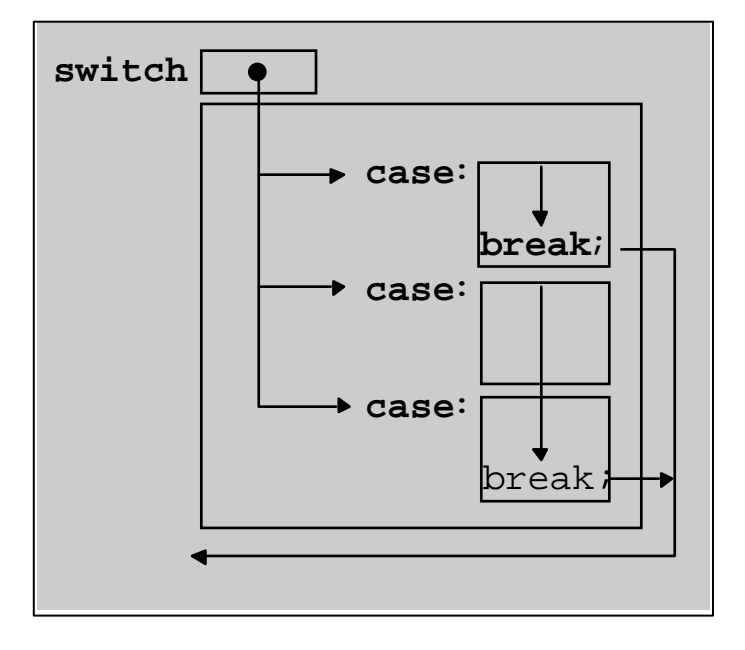

O comando **switch** é próprio para se testar uma variável em relação a diversos valores pré-estabelecidos.

## O comando *switch*

- a expressão *valor* é avaliada e o valor obtido é comparado com os valores associados às cláusulas *case* em sequência.
- quando o valor associado a uma cláusula é igual ao valor do *switch* os respectivos comandos são executados até encontrar um *break*.
- se não existir um *break* na cláusula selecionada, os comandos das cláusulas seguintes são executados em ordem até encontrar um *break* ou esgotarem-se as cláusulas do *switch*
- se nenhuma das cláusulas contém o valor de seleção, a cláusula *default*, se existir, é executada

# Exemplo *switch*

```
switch( char_in ) {
  case '.': printf("Ponto.\n" );
             break;
  case ',': printf( "Virgula.\n" );
             break;
  case ':': printf( "Dois pontos.\n" );
             break;
  case ';': printf( "Ponto e virgula.\n");
             break;
  default : printf("Nao eh pontuacao.\n");
}
```
### Exemplo *switch*

```
switch( char_in ) {
  case '0': putchar('0'); /* 0123456789 */
  case '1': putchar('1'); /* 123456789 */
  case '2': putchar('2'); /* 23456789 */
  case '3': putchar('3'); /* 3456789 */
  case '4': putchar('4'); /* 456789 */
  case '5': putchar('5'); /* 56789 */
  case '6': putchar('6'); /* 6789 */
  case '7': putchar('7'); /* 789 */
  case '8': putchar('8'); /* 89 */
  case '9': putchar('9'); /* 9 */
           break; }
```
### Exercício *switch*

• Contar o número de ocorrências de dígitos decimais em uma sequência de caracteres digitados pelo usuário utilizando o comando switch

```
main() {
char ch; int ch count = 0;
printf("- Entre caracteres ('F' para terminar) -\n" );
\mathsf{do} \{ \quad \mathsf{ch} = \mathsf{getchar}() \}/*usar switch para contar os digitos
   */} while (ch != 'F');
   printf ("\n\Lidos: %d\n", ch_count);
}<br>}
```
# Repetição por Condição

• Uma das formas de repetir um conjunto de comandos de um algoritmo é subordiná-lo a um comando de repetição usando uma estrutura da forma:

enquanto *condição* faça comandosfim enquanto

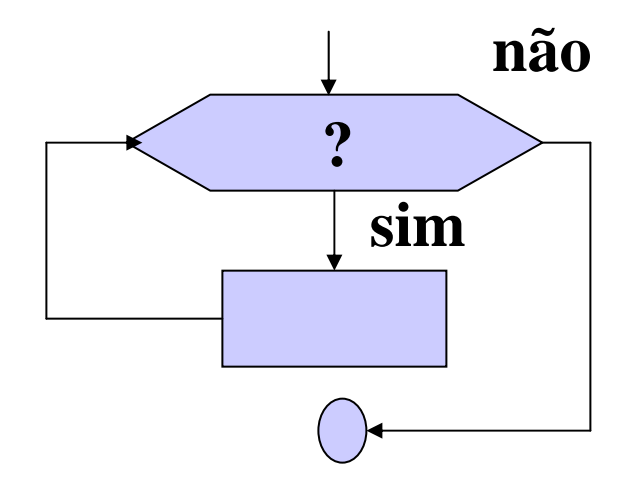

# Repetição por Condição

- Os comandos serão repetidos zero ou mais vezes, enquanto o valor da condição for verdadeiro.
- Essa estrutura normalmente é denominada *laço* ou *loop*.

# Repetição por Condição – Funcionamento

- A condição da cláusula *enquanto* é testada.
- Se ela for verdadeira os comandos seguintes são executados em seqüência como em qualquer algoritmo, até a cláusula *fim enquanto*.
- O fluxo nesse ponto é desviado de volta para a cláusula *enquanto*.
- Se a condição agora for falsa (ou quando finalmente for), o fluxo do algoritmo é desviado para o primeiro comando após a cláusula *fim enquanto*.
- Se a condição ainda for verdadeira, o processo se repete.

# Repetição por Condição

• A condição pode ser qualquer expressão que resulte em um valor do tipo lógico e pode envolver operadores aritméticos, lógicos, relacionais e resultados de funções.

# Exemplo

Algoritmo calcula\_senos

variável n, i: inteiro leia(n) i  $\leftarrow 0$ enquanto  $i \leq n$  faça escreva(i, seno(i))  $i \leftarrow i + 1$ fim enquanto escreva ('fim do cálculo') fim

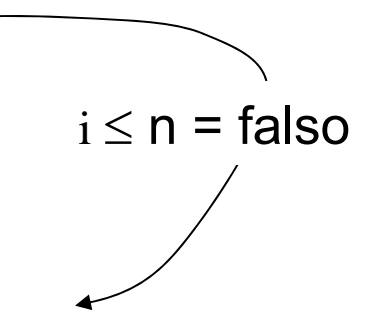

# Exemplo

Algoritmo calcula\_senos

variável n, i: inteiro leia(n)  $i \leftarrow 0$ enquanto  $(i < 45)$  e  $(i < n + 1)$  faça escreva(i, seno(i))  $i \leftarrow i + 1$ fim enquanto escreva ('fim do cálculo') fim

# Loop Infinito

enquanto *verdadeiro* faça comandosfim enquanto

• Um loop infinito pode acontecer também quando cometemos algum erro ao especificar a condição lógica que controla a repetição ou ao esquecer de algum comando dentro da iteração.

# Exemplo

Algoritmo calcula\_senos

variável n, i: inteiro

A variável i não é incrementada

leia(n)  $i \leftarrow 0$ enquanto  $(i < 45)$  e  $(i < n + 1)$  faça escreva(seno(i)) fim enquanto fim

#### Exemplo – soma consecutiva de dados sem estrutura de repetição

Algoritmo somasimples

variável

valor1, valor2, valor2, valor4: real

soma: real

```
leia(valor1, valor2, valor3, valor4) 
soma 
← (valor1 + valor2 + valor3 + valor4)/4 
escreva(soma)
```
fim

#### Exemplo – soma consecutiva de dados

Algoritmo somasimples

variável

valor, soma: real

soma  $\leftarrow 0$ leia(número) enquanto número > -100 faça soma ← soma + número leia(número) fim enquanto escreva(soma) fim

Exercício: Além da soma, calcular a média aritmética

#### Comando *while*

```
while (condição) { 
    comandos;
}<br>}
```
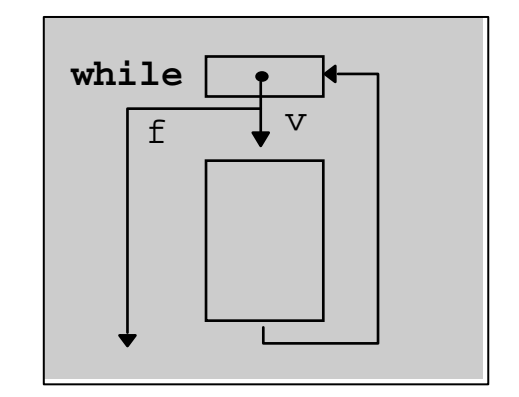

- 1º avalia condição
- se condição é verdadeira, executa comandos do bloco
- ao término do bloco, volta a avaliar condição
- repete o processo até que condição seja falsa

### Comando *while*

O comando **while** que tem a seguinte forma geral: **while** (condição) { seqüência\_de\_comandos; }

seria equivalente a:

{

}

**if** (condição)

seqüência\_de\_comandos;

"Volte para o comando if"

# Exemplo *while*

```
void pula_brancos () {
int ch;
 while ((ch = getchar()) == ' || 4 * brancos ' )ch == '\n' || \angle /* newline */
      ch == '\t' ) \qquad /* tabs */
    ; /* não faz nada */
```
}

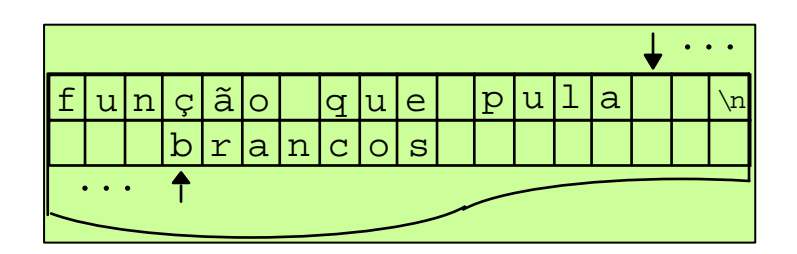

*for* (pré cmd; teste; pós cmd) { comandos;

```
}
• em termos de while, equivale a:
   pré_cmd;
   while (teste) {
    comandos;
    pós_cmd;
   }
```
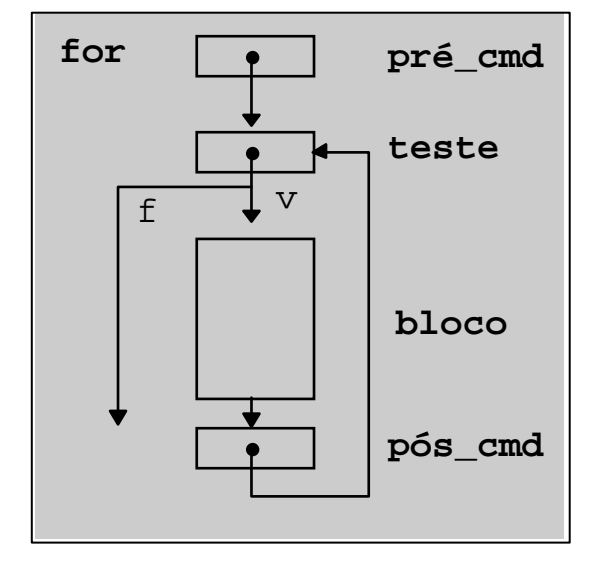

O loop for é usado para repetir um comando, ou bloco de comandos, diversas vezes, de maneira que se possa ter um bom controle sobre o loop.

> **for** (inicialização; condição; incremento) { seqüência\_de\_comandos;

}

- 1<sup>°</sup> executa pré\_cmd (inicialização), que permite iniciar variáveis
- 2º avalia teste (condição): se verdadeiro, executa comandos do bloco, senão encerra laço
- ao término do bloco, executa pós cmd (incremento)
- reavalia teste
- repete o processo até que teste seja falso

## Exemplo *for*

Imprimir o conteúdo de um vetor:

```
void main( ) {
int i;
 for ( i=0; i < size \arctan(i+1)printf ("%d ", array[i]);
}
```
- Podemos omitir qualquer um dos elementos (inicialização, condição ou incremento) do **for**.
	- Ex.: for (inicialização; ;incremento) { seqüência de comandos;

}

- Este é um loop infinito porque será executado para sempre (não existindo a condição, ela será sempre considerada verdadeira), a não ser que ele seja interrompido.
- Para interromper um loop como este usamos o comando **break**.

# Exemplo *for*

{

}

#include <stdio.h> $#include$   $<$ conio.h> **void** main () **int** count; **char** ch; **for**  $\text{(count = 1)}$ ;  $\text{count++}$ {  $ch = getch()$ ; **if**  $(ch == 'X')$ **break**; printf("\n Letra: %c", ch); }

# Exemplo *for*

#### Conversão de string para inteiro

- **int** atoi (**char** s[]) { /\* asc to integer \*/ **int** i, n;
- **for**  $(n=0, i=0; s[i] >= '0' 8.8 s[i] <= '9'; ++i)$  $n = 10 * n + s[i] - '0';$

**return** (n);

}

$$
n = 10*0 + '1' - '0' = 1
$$
\n  
\n
$$
n = 10*1 + '2' - '0' = 12
$$
\n  
\n
$$
n = 10*12 + '8' - '0' = 128
$$
\n  
\n
$$
n = 10*128 + '0' - '0' = 1280
$$
\n  
\n(s[i] >= '0' & & s[i] <= '9') == 1280\n  
\n1280\n0

#### Comando *do-while*

• do-while é utilizado sempre que o bloco de comandos deve ser executado ao menos uma vez

**do** { comandos; } **while** (condição);

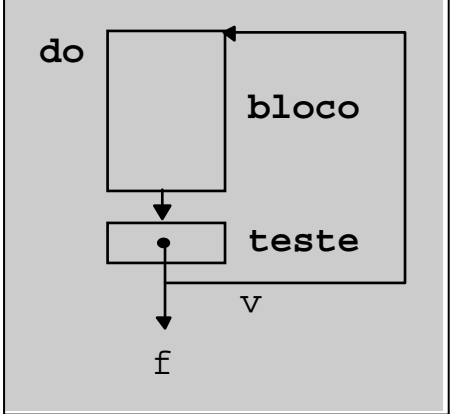

#### Comando *do-while*

- 1º executa comandos
- 2º avalia condição:
	- se verdadeiro, reexecuta comandos do bloco
	- senão encerra laço

# Exemplo *do-while*

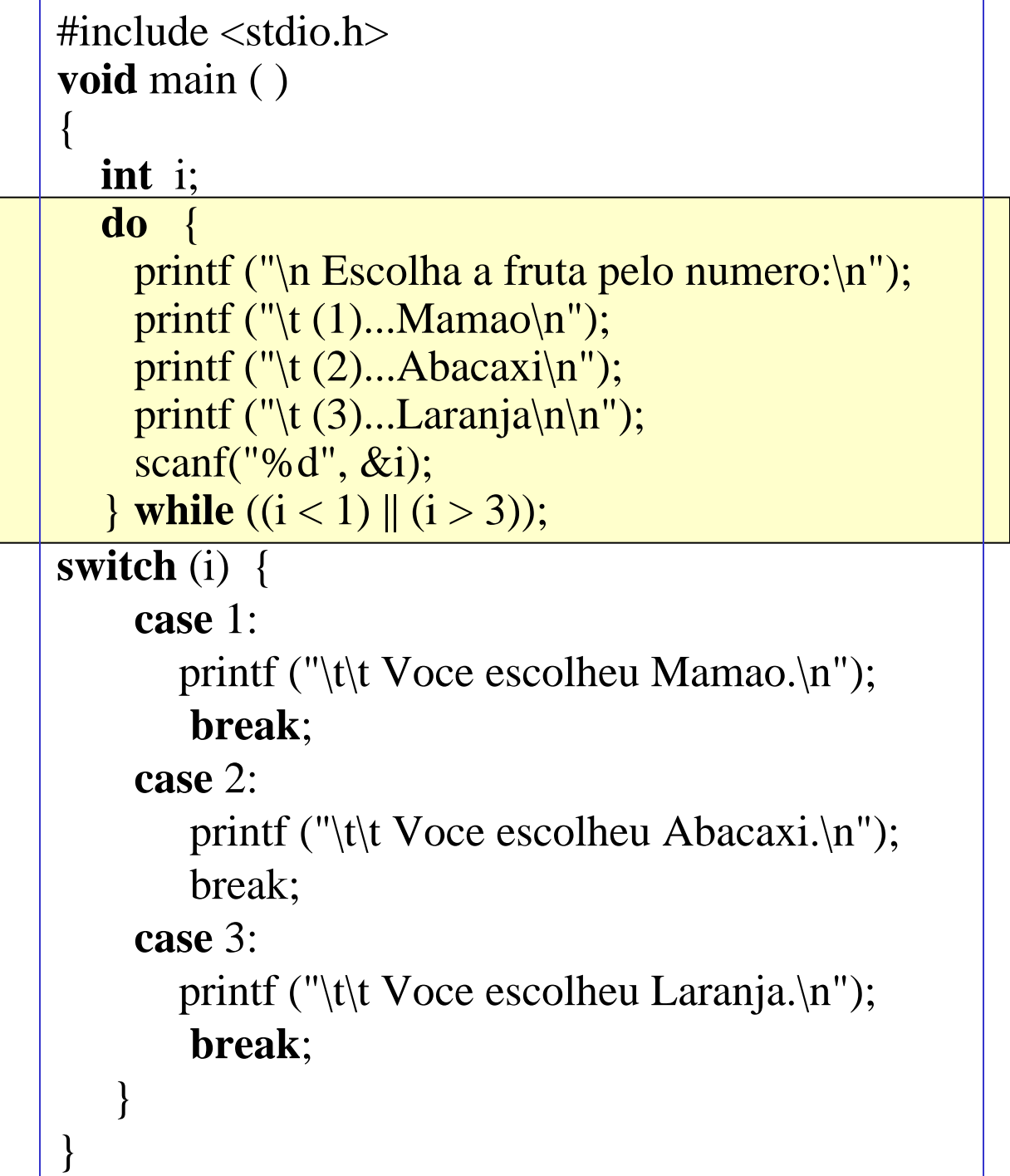

### Exemplo *do-while*

```
void itoa (int num, char s[]) {
int i = 0; int sinal;
 if ((sinal = num) < 0) \prime* armazena sinal */
        num = - num; /* faz num positivo */
  do {
       s[i] = num % 10 + '0'; /* unidades */
       ++i;
       \} while ((num /= 10) > 0); /* quociente */
  if (sinal < 0) {
    S[i] = '-';
     ++i;}s[i] = '0';}
```
## Comando *break*

- o comando *break* permite interromper a execução de um laço ou de um *switch*
- $\bullet$  Ex:

```
main () {
int i, j;
for (i = 0; i < 4; i++)for (i = 0; j < 2; j++)if (i == 1) break;
 else printf("i: %d j: %d\n", i, j);
}
```
**i: 0 j: 0 i: 0 j: 1 i: 2 j: 0 i: 2 j: 1 i: 3 j: 0 i: 3 j: 1**

#### Comando *continue*

• o comando *continue* leva a execução do próximo passo de uma iteração. Os comandos que sucedem continue no bloco não são executados

```
\bullet Ex:
   main() { 
   int i;
    for (i = 0; i < 5; i++)if (i == 1) continue;
        else printf("i: %d \n", i);
   }
```
**i: 0i: 2i: 3 i: 4**

#### Comando *continue*

¾O comando **continue** pode ser visto como sendo o oposto do **break**;

Ele só funciona dentro de um loop.

¾Quando o comando **continue** é encontrado, o loop pula para a próxima iteração, sem o abandono do loop, ao contrário do que acontecia no comando **break**.

# Comando *continue*

 $\#$ include  $\lt$ stdio.h $>$ **void** main()

 $\{$ 

**int** opcao; **while** (opcao  $!= 4$ ) { printf(" $\ln\left(\frac{n}{n}\right)$  Escolha uma opcao entre 1 e 4: "); scanf("%d", &opcao); **if**  $((\text{opcao} > 4) || (\text{opcao} < 1))$ **continue**; /\* Opcao invalida: volta ao inicio do loop \*/ **switch** (opcao) { **case** 1: printf("\n --> Primeira opcao.."); **break**; **case** 2: printf("\n --> Segunda opcao.."); **break**; **case** 3: printf("\n --> Terceira opcao.."); **break**; **case** 4: printf("\n --> Abandonando.."); **break**;  $\}$  /\* fim –switch \*/  $}$  /\* fim-while \*/  $\}$  /\* fim-main \*/

#### Goto's e labels

- C suporta os comandos *goto*, que permitem o desvio do fluxo de execução do programa para uma posição indicada por um rótulo (*label* )
- apesar de banido da prática de programação estrutura, *goto's* podem ser úteis em determinadas circunstâncias, como sair de dentro de laços aninhados

### Goto

```
#include <stdio.h>
void main()
{
     int opcao;
     while (opcao != 4)
     {
           REFAZ: printf("\n\n Escolha uma opcao entre 1 e 4: ");
           scanf("%d", &opcao);
           if ((opcao > 4)||(opcao <1)) goto REFAZ; 
                 /* Opcao invalida: volta ao rotulo REFAZ */
           switch (opcao)
           { 
...
```
# Exemplo *goto*

```
for ( ... )
for ( ... ) {
...if ( desastre )
goto erro;
}
.../* o label deve estar na mesma função */
erro:
      dah um jeitinho();
```
#### Exemplo com *goto*

/\* usando goto \*/ for  $(i=0; i < n; i++)$ for  $(i=0; j < m; j++)$ if (  $A[i] == B[i]$  ) goto achei; /\* trata outro caso: não achou \*/ achei:

/\* tratamento do achado \*/

#### Exemplo sem *goto*

```
/* sem goto */
int achei = 0;
for (i=0; i < n; i++)for ( j=0; j < m; j++ )
      if (A[i] == B[i])
            achei = 1;
if (achei) /* tratamento do achado */
else /* trata outro caso: não achou */
```
#### Exercícios

- 1. Usando o comando *for*, faça um algoritmo que conte o número de 1's que aparecem em um *string* ex: 0011001 => 3
- 2. Usando o comando *while*, escreva um programa que substitui as ocorrências de um caracter *ch0* em um string por um outro caracter *ch1*
- 3. Utilizando o comando *do-while*, implemente um programa que converte um *string* contendo um número binário positivo em um inteiro.

ex: "001101"  $\Rightarrow$  13

Slides cedidos pela profa. Renata Fortes e revisados e/ou modificados pela Profa. Roseli Romero SCE-ICMC-USP